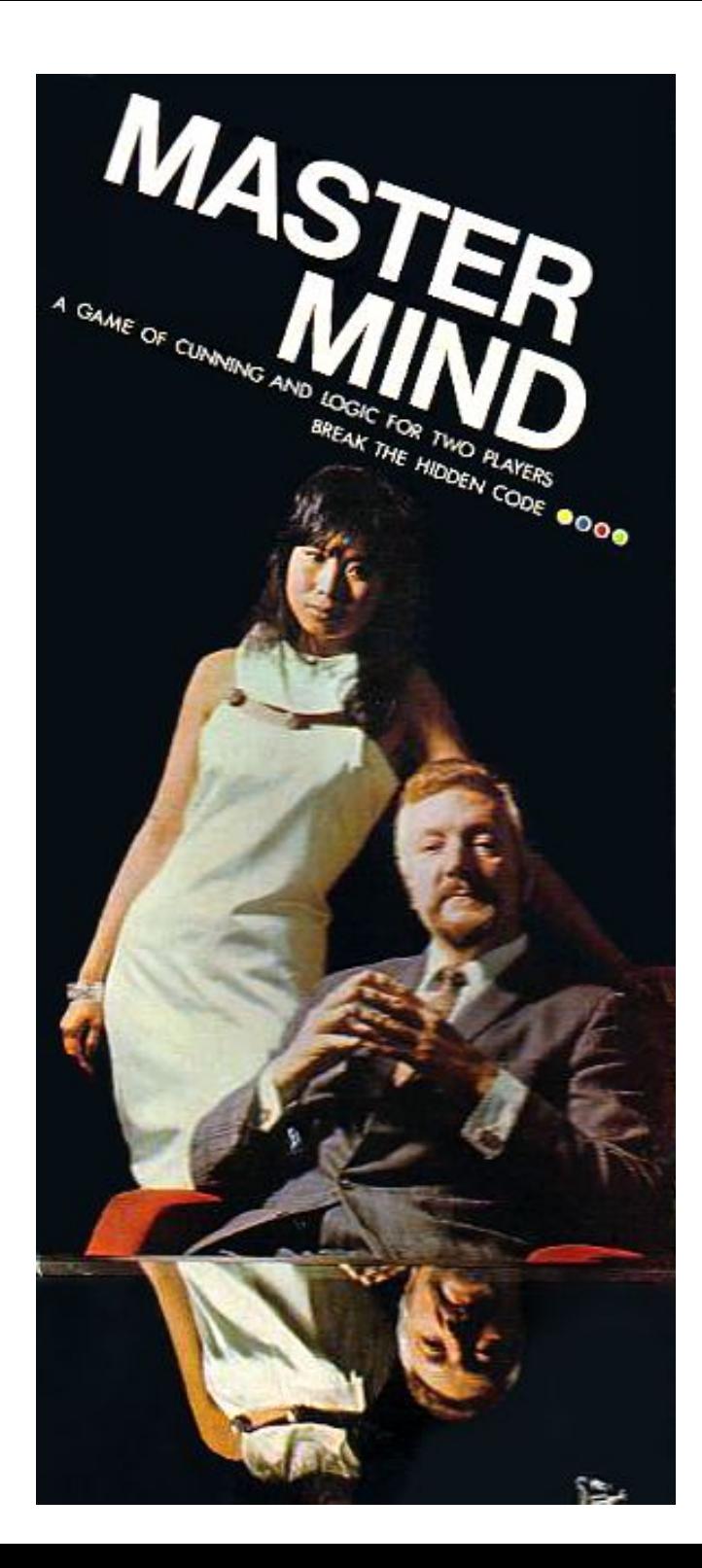

#### PostScript spielt

#### **MASTER MIND**

# Das Spiel

- erfunden 1970-71 vom Israeli M. Meirowitz (Post- und Telekommunikationsbranche)
- im deutschspr. Raum früher: **SuperHirn**
- diverse Varianten

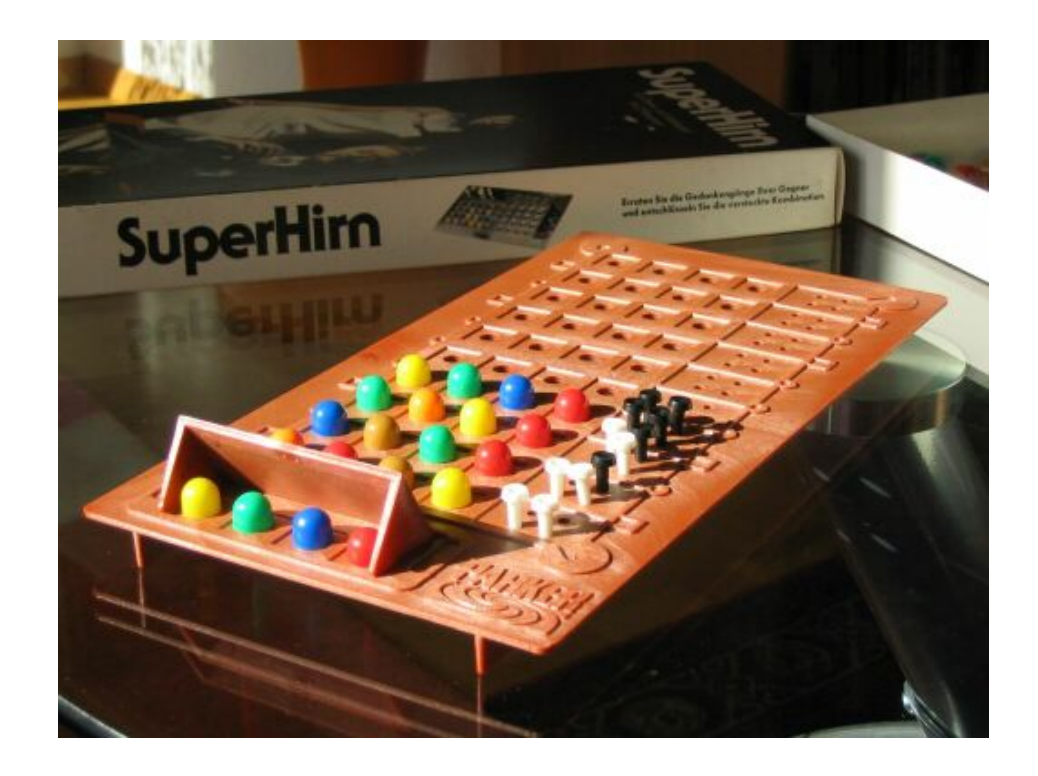

# Die Regeln

- Spielziel: den vom Gegner vorgegebenen Code knacken
- Code: 4 Stifte in jeweils einer von 6 Farben und einer bestimmten Reihenfolge
- 10 Versuche

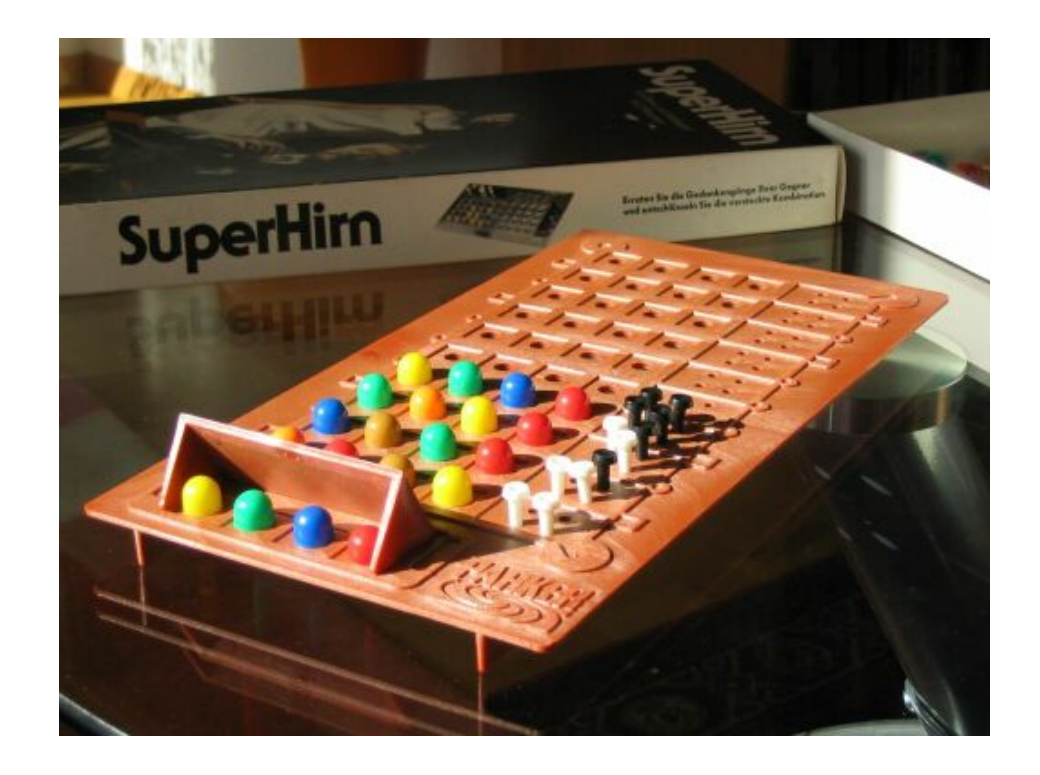

# Die Regeln (2)

#### • Wie? Nach jedem Versuch gibt der Gegner Tips:

- 1 schwarzen Stift pro Stift mit richtiger Farbe und richtiger Position
- 1 weißen Stift pro Stift mit richtiger Farbe aber *falscher* Position

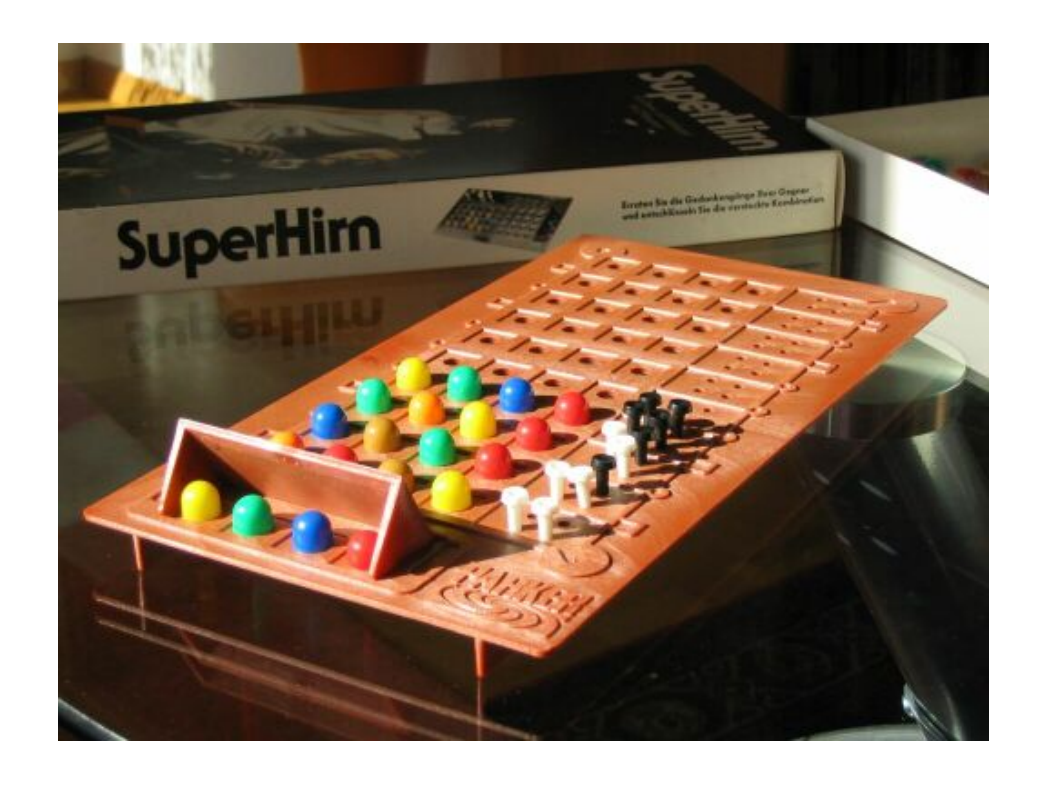

# Einige Zahlen

- Lösung  $\Leftrightarrow$  4 schwarze Stifte
- $6<sup>4</sup> = 1296$  mögliche Codes
- 14 verschiedene gültige Bewertungen
- optimal:
	- $\approx$  4,341 Züge bei max. 5
	- $\approx$  4,340 Züge bei max. 6
- Verallgemeinerung: n Positionen, c Farben

# Aufgabenstellung

- Programm soll vorgegebenen Code knacken
- optional: (komplexere) Varianten, d. h.  $n \neq 4$  und / oder  $c \neq 6$
- einfacher, konsistenter Algorithmus > optimale Anzahl an Zügen
- Wieso PostScript?
	- einfache graphische Repräsentation leicht möglich
	- high-level Sprache
	- wollten schon immer unsere Drucker besser verstehen :-)

# Lösungsansätze

- Heuristik
	- neuen, wahrscheinlicheren, Zug auf Basis des vorangegangenen u. s. Bewertung generieren
		- welche Heuristiken?
		- findet u. U. keine Lösung bzw. braucht viele Züge
- Ausschlußverfahren
	- alle Codes streichen, die durch eine Bewertung ausgeschlossen werden
		- für alle Möglichkeiten muß gespeichert werden, ob sie noch im Rennen sind  $\rightarrow$  hoher Speicherplatzbedarf, komplexe Algorithmen u. Datenstrukturen (Spielbaumbeschneidung, ...) bzw. Vorarbeit (Strategietabellen)

# Lösungsansätze (2)

- zwei light-weight Strategien (vgl. Swaszek 1999):
	- jeweils einen *konsistenten* Zug *zufällig* auswählen
		- beinahe optimal, d. h.  $≈ 4,638$  Züge bei max. 10
	- die Stifte als Zahl mit Ziffern zwischen 0 und (c-1) interpretieren und ausgehend von einem Startwert bis zum nächsten konsistenten Zug "hochzählen"
		- Qualität hängt vom Startwert ab
		- bester Startwert für den allg. Fall nicht bekannt

# Lösungsansätze (3)

- unser Ansatz:
	- ausgehend von einem zufälligen Startwert bis zum nächsten konsistenten Zug "runterzählen"
	- noch mögliche / ausgeschlossene Züge werden dabei *nicht* gespeichert
		- VORTEIL: geringer Platzbedarf
		- VORTEIL: einfache Implementierung
		- VORTEIL: bei allen Codetypen etwa gleich stark
		- NACHTEIL: jeden Zug werden alle Codes zwischen Startwert und erstem konsistenten Zug neu evaluiert

# Lösungsansätze (4)

- Verbesserungen möglich:
	- 1. Zug momentan fix  $\rightarrow$  Heuristik?
	- *ranges* inkonsistenter Züge zwischenspeichern
	- random restart
	- history nach schwarzen > weißen Stiften sortieren
- "Wichtiger Code"

– ...

- nächsten Zug generieren = runterzählen
- Züge bewerten bzw.
- Konsistenz von Zügen prüfen

## **Code**

- "Graphik zählt nicht"  $\rightarrow$  zeigen wir nicht
- nächsten Zug generieren
	- an sich beliebige Fkt., die alle Möglichkeiten zyklisch durchläuft

$$
- [guess] = [c1, c2, ... cn]
$$

% generates the "next" guess from given init % Stack: [init] => [neighbor] /neighbor { 0 1 n 1 sub { % for 2 copy get dup 0 ne { 1 sub 2 index 4 1 roll put exit } { pop c 1 sub 2 index 4 1 roll put } ifelse } for

} bind def

# Code (2)

- Bewertung: Anzahl der exakten Übereinstimmungen
	- entspricht Anzahl an schwarzen Stiften
	- wirft --mark-- ( [ ) und eine 1 pro match auf den Stack und ...
- Summe
	- summiert alles bis zur letzten --mark-- auf

```
% exact matches
% Stack: [code] [code] => exact matches
/matchingpositions {
   [ 3 1 roll
     0 1 n 1 sub { % for each position 
        3 copy exch 1 index
         get
         3 1 roll
        get
        eq {1 4 1 roll} if
        pop
     } for
     pop pop sum
} bind def
% sums the stack back to mark
% Stack: [ i1 i2 ... in => sum_i
/sum { 
     counttomark 0 exch {add} repeat
     exch pop
} bind def
```
# Code (3-1)

- Bewertung: Anzahl der übereinstimmenden Farben
	- entspricht Gesamtanzahl der Stifte
	- Variante 1: Häufigkeit einer Farbe in beiden Codes bestimmen, Minimum bilden ... und über alle Farben summieren

```
% counts occurences of a single color in a code
```

```
% Stack [code] color => n
```

```
/countcolor {
    [ 3 1 roll exch
     {
     1 index 3 1 roll
     eq {1 exch} if
     } forall
     pop sum
```

```
} bind def
```
# Code (3-2)

- Bewertung: Anzahl der übereinstimmenden Farben
	- entspricht Gesamtanzahl der Stifte
	- Variante 1: Häufigkeit einer Farbe in beiden Codes bestimmen, Minimum bilden ... und über alle Farben summieren
- % color matches
- % Stack: [code] [code] => color matches

```
/matchingcolors {
     [ 3 1 roll
    0 1 c 1 sub { % for each color
         3 copy exch 1 index
         countcolor
         3 1 roll
         countcolor
        min
         4 1 roll pop
     } for
     pop pop sum
} bind def
```
# Code (3-3)

- Bewertung: Anzahl der übereinstimmenden Farben
	- entspricht Gesamtanzahl der Stifte
	- Variante 2 (bis  $1,5 \times$  so schnell): Häufigkeiten aller Farben in einem Code auf einmal ...

% generates a "histogram" ary for a given code

% Stack: code => [h c0 h c1 ... h c(c-1)]

```
/countcolors {
```
- [c {0} repeat] exch
- { % forall positions
	- 2 copy {1 add} aryreplace

pop

} forall

} bind def

```
% apply a proc to an ary element
% DESTRUCTIVE like the other ary ops
% Stack: ary i {proc} => _
```

```
/aryreplace {
     3 1 roll
     2 copy get
     4 -1 roll
     exec put
} bind def
```
# Code (3-4)

- Bewertung: Anzahl der übereinstimmenden Farben
	- entspricht Gesamtanzahl der Stifte
	- Variante 2 (bis  $1,5 \times$  so schnell): Häufigkeiten aller Farben in einem Code auf einmal ...

```
% Stack: hist1 hist2 => color matches
/colminsum {
     [ 3 1 roll
        aload pop c 1 add -1 roll aload pop
        c { % repeat
              c index min
              c 2 mul 1 roll
        } repeat
        c {pop} repeat sum
} bind def
% color matches
% Stack: [code] [code] => color matches
/matchingcolors2 {
     countcolors exch
     countcolors
     colminsum
```
% Sum ( min(hist1[i], hist2[i]) )

# Code (4)

- Bewertung: liegen zwei Codes in derselben Klasse?
	- wenn eval(*g*, *code*) die Bewertung (*b*, *w*) ergeben hat, liegen alle Versuche *X* mit eval(*g*, *X*) in derselben Klasse ...
	- negatives Ergebnis sollte schnell berechnet werden können

% checks if two codes belong to the same class

% Stack: eval [code] [code] => bool

/eligible-single {

2 copy

6 -1 roll 3 1 roll

matchingpositions eq {

matchingcolors2 eq

} {

pop pop pop false

} ifelse

} bind def

# $Code (5)$   $\sqrt{5}$   $\sqrt{5}$

- Bewertung: Wann ist ein Zug konsistent?
	- wenn er jeweils in einer Klasse mit allen bisherigen Versuch-Bewertungs-Paaren liegt.

```
% entries: [ b w [guess] ]
```

```
/history tries 1 add array def
```
% checks if a guess is consistent with the guess history

```
% Stack: [guess] => bool
```

```
/eligible-all {
     history
     { % forall
        dup null eq { pop pop true exit } if
        aload pop 3 index
        eligible-single not
           { pop false exit } if
     } forall
} bind def
```
# Code (6)

- farbige Reste:
- % generates a random consistent guess for the n-th move
- $\%$  Stack: n => [quess]

/guess {

0 gt {

randomguess

{

dup

eligible-all {exit} if

neighbor

} loop

} { firstguess } ifelse

} bind def

% makes the n-th move

 $\text{\$ Stack: } n \Rightarrow$ 

/move {

history exch

 $\sqrt{2}$ 

1 index guess

dup code eval

 $3 -1$  roll

] put

} bind def

% color setters - CHANGE GSTATE /red {1 0 0 setrgbcolor} bind def

...

% colors (as defined above) to use for the pegs and board

/peg-colors [ /red /green /blue /yellow /orange /pink /cyan /dark-green /violet /white ] def

/board-color /brown load def

## Beispiele

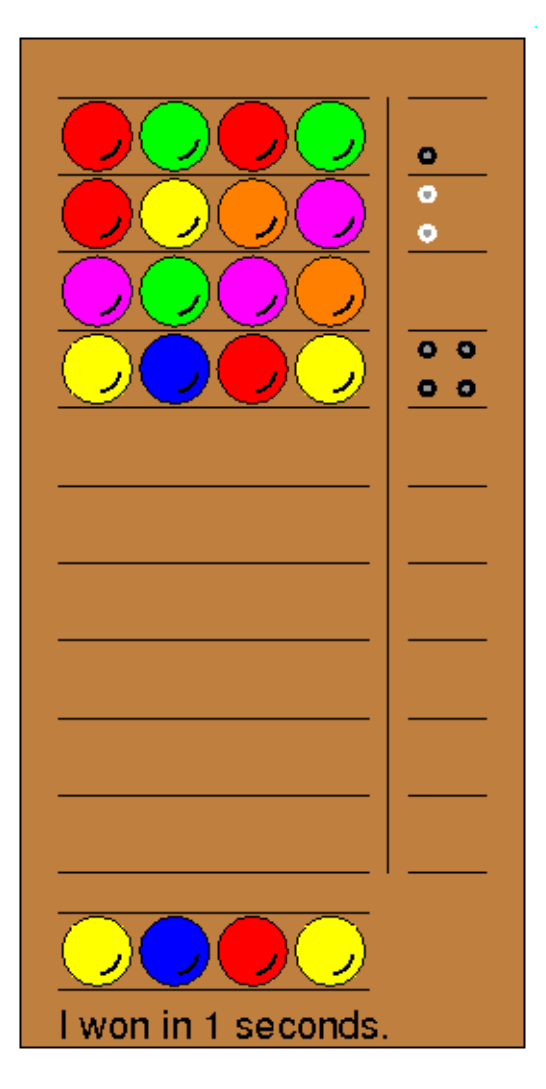

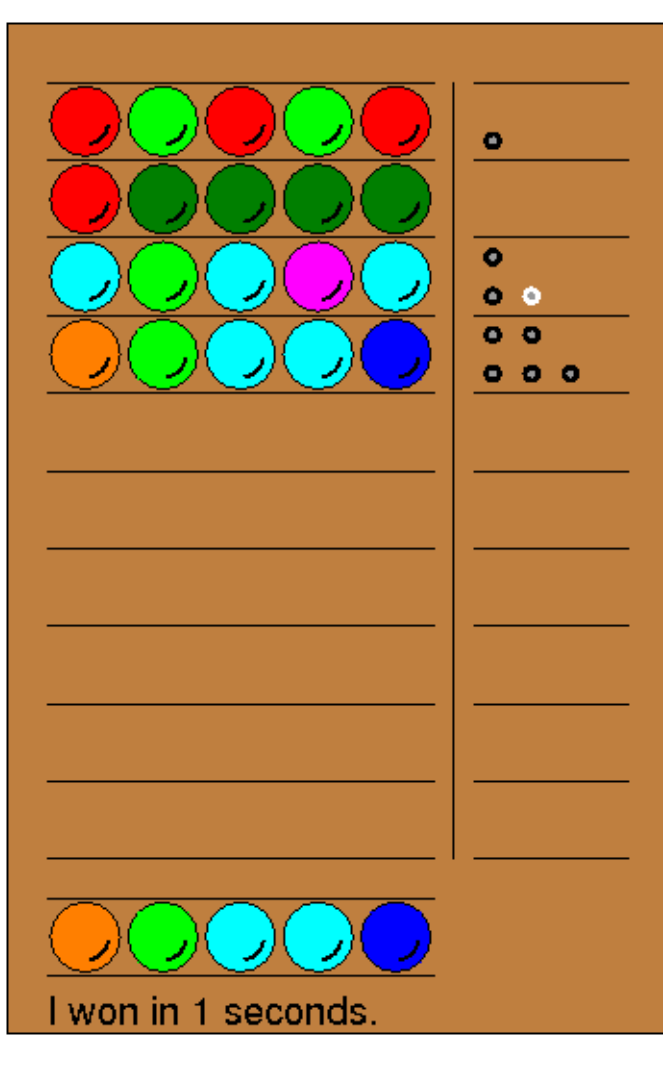

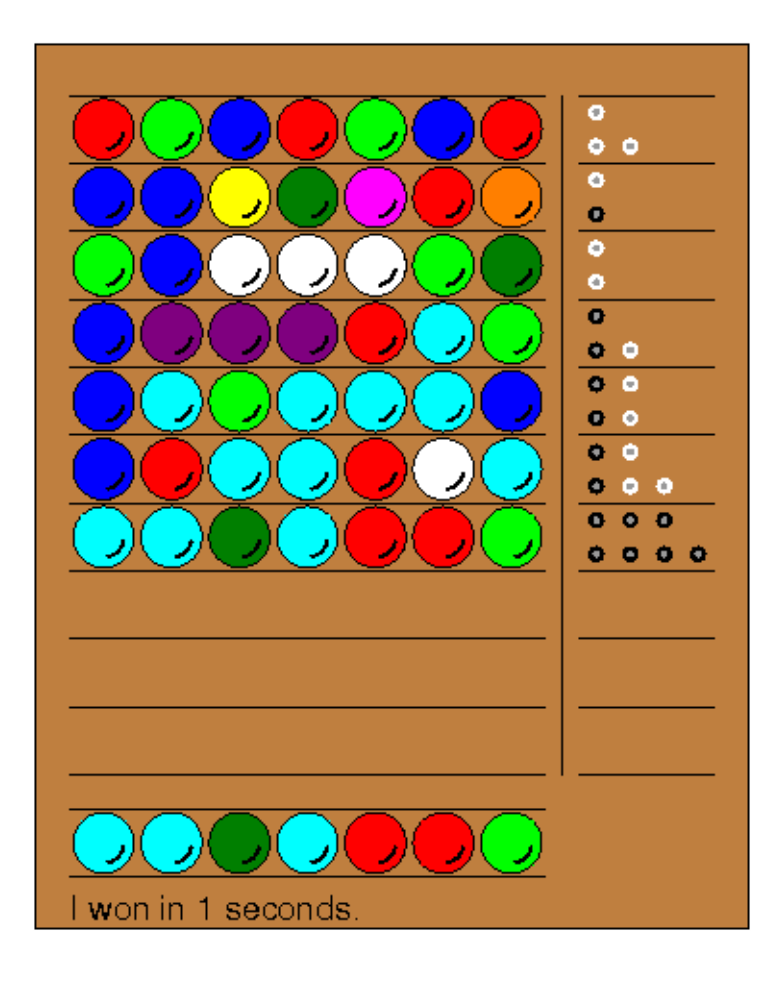

4/6 MM (0:01 min) 5/8 MM (0:01 min) 7/10 MM (5:48 min)

## Literatur

Knuth , Donald E.

1976 "The computer as Master Mind", *Journal of Recreational Mathematics* 9 (1976-77), 1-6.

Koyama Kenji u. Tony W. Lai

1993 "An optimal Mastermind strategy", *Journal of Recreational Mathematics* 25 (1993), 251-256.

Nelson, Toby

1999 Investigations into the Master Mind board game. Break the hidden code. [http://www.tnelson.demon.co.uk/mastermind/.](http://www.tnelson.demon.co.uk/mastermind/)

Swaszek, Peter F.

1999 "The Mastermind novice", *Journal of Recreational Mathematics* 30 (1999-2000), 193-198.

## Sonstige Quellennachweise

- Bild 1 (MasterMind Schachtel): Images of Master Mind, <http://www.tnelson.demon.co.uk/mastermind/images1.html> (images/mastermind7.jpg)
- Bild 2 (SuperHirn Brett): Doppelplusspiel, <http://home.pages.at/ottodix/> (superhirn02.JPG)